# A COM mérés beállítása

(Csanád Máté, 2023. március 10.)

### **Összeállítás**

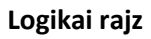

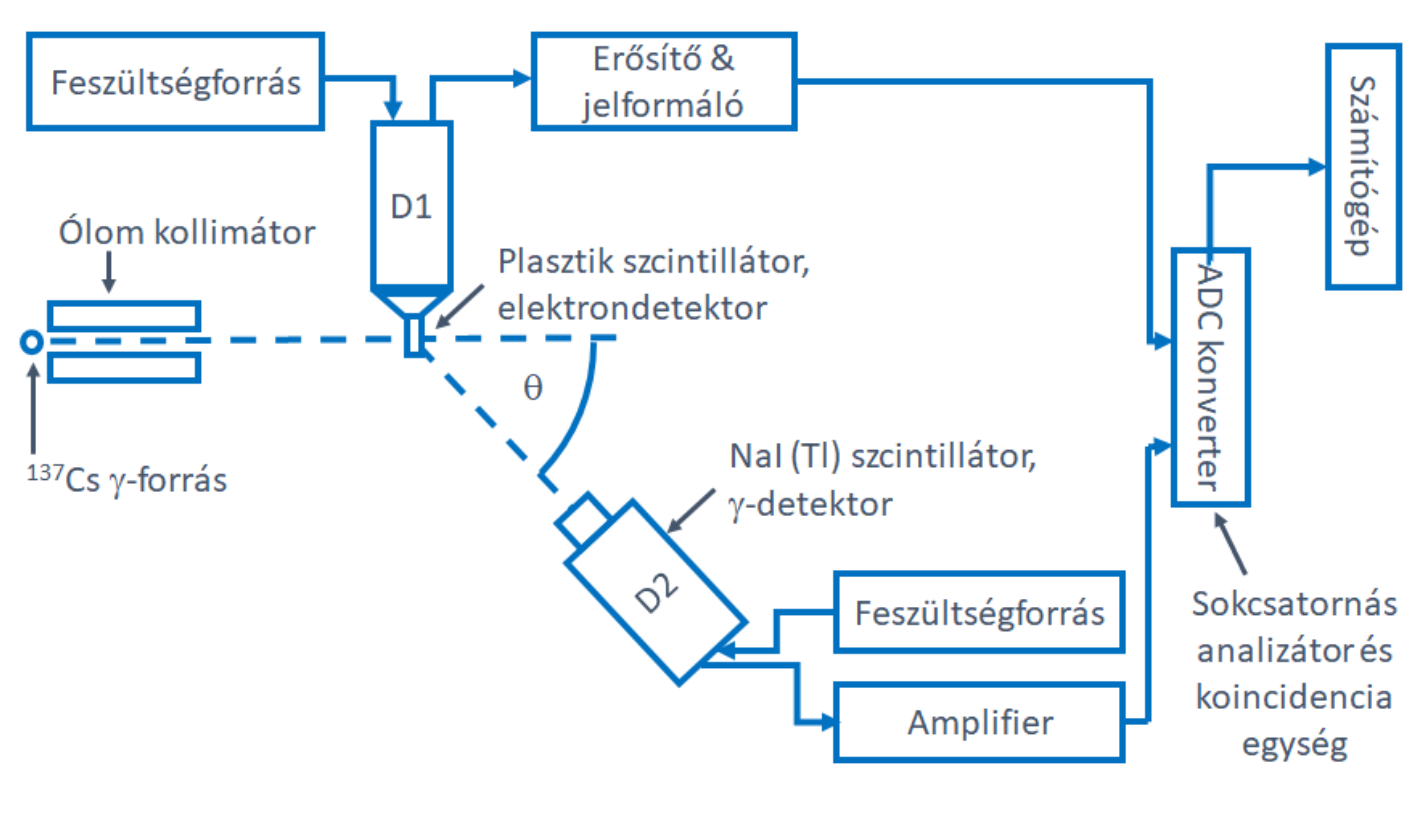

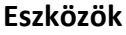

#### **Detektorok**

- 1. Gamma ND-319/G típusú, 92015 gyári számú merőfej; ez érzékeli a szórt fotonokat. (fotondetektor)
- 2. Gamma ND-319/G típusú, 89035 gyári számú merőfej; ez adja a koincidencia feltételt (elektrondetektor)

#### **Mérőlánc**

1/10-es frekvenciakompenzált feszültségosztó; Canberra gyártmányú, 2012 típusú, bal oldali spektroszkópiai erősítő; negatív bemeneti polaritás, (8\*3,2) erősítés, unip. kimenet. Kapuáramkör táplálása: OE 711 tápegység, 11 V. 900 mA áramkorláttal.

#### **Analizátor**

KFKI gyártmányú, PCA-4KN típusú analizátorkártya; AC bemenet, 512 csatorna, "antikoinc" bemenet a polaritások különbözőségé miatt.

## **Fényképes útmutató**

## A mérési elrendezés a valóságban így néz ki:

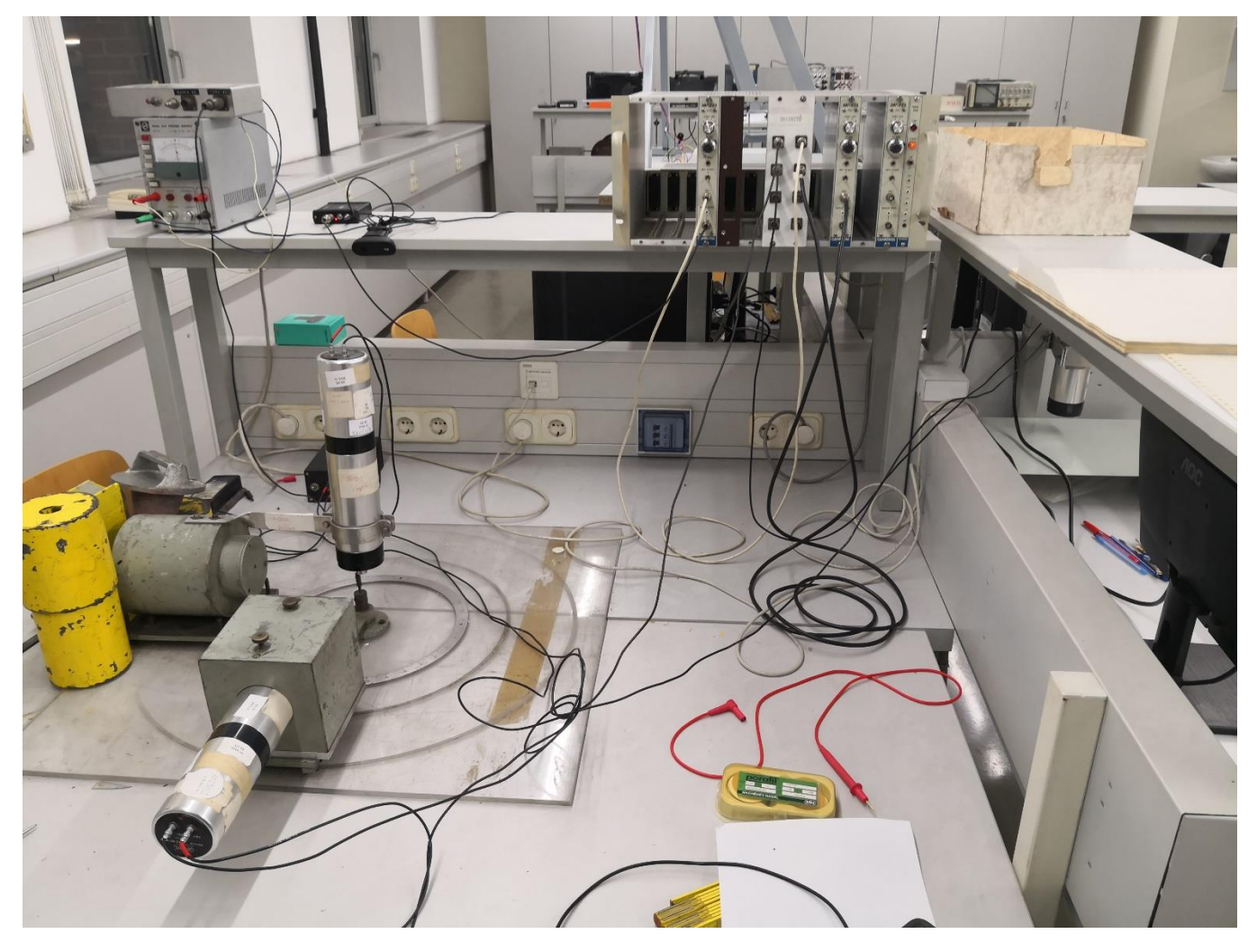

A Cs-137 forrást a kollimátor elejében kell elhelyezni:

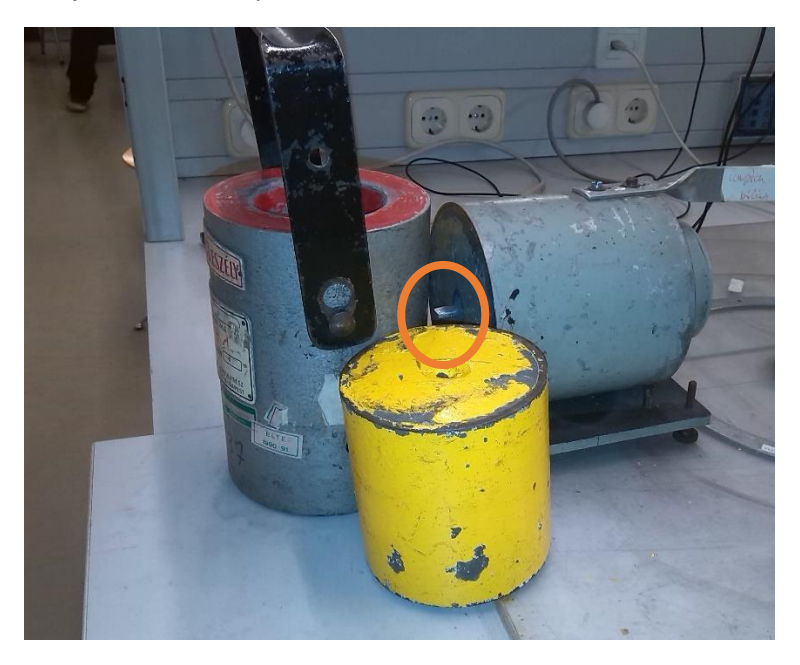

A detektorok egy feszültségforrásba vannak csatlakoztatva:

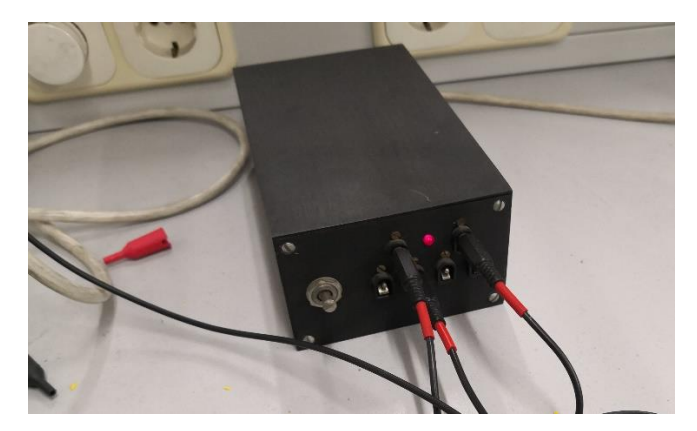

Az elektrondetektor fotoelektron-sokszorozója egy jelformálóval van összekötve:

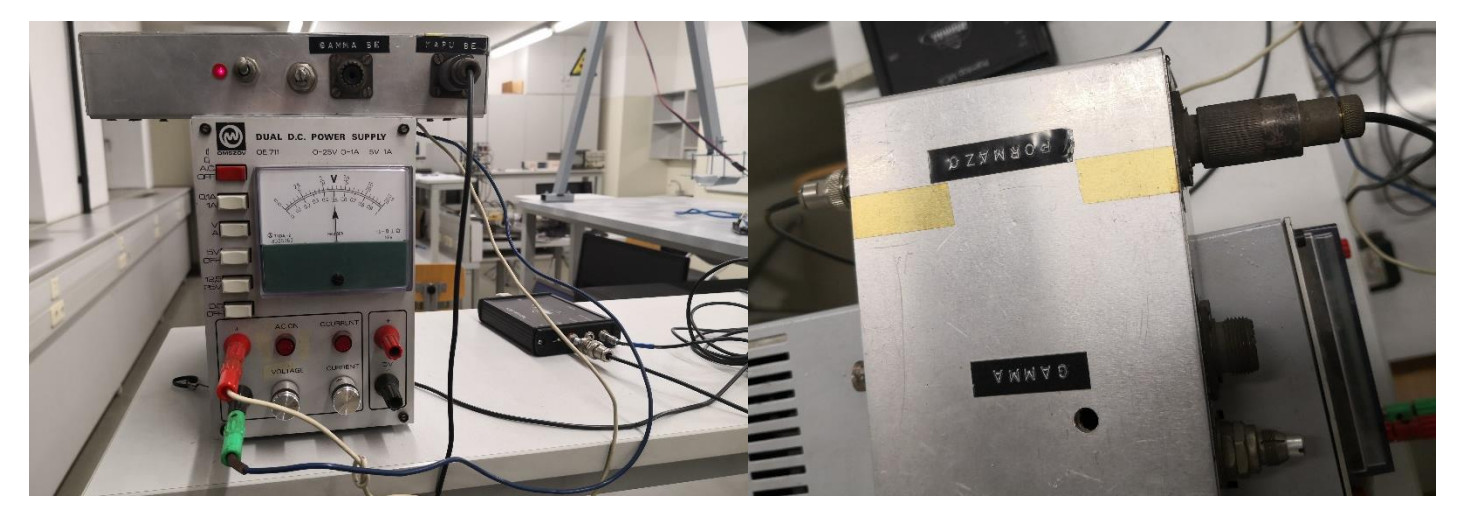

A fotondetektor jele egy feszültségosztón majd egy erősítőn megy keresztül. Előbbiben a készülék felső sorában lévő csatlakozókat használjuk (alatta az MSP/BET mérés eszközei csatlakoznak). Az erősítőnél pedig a durva erősítés faktora 8-as, a finomhangolás pedig 3.2 körüli faktort ad:

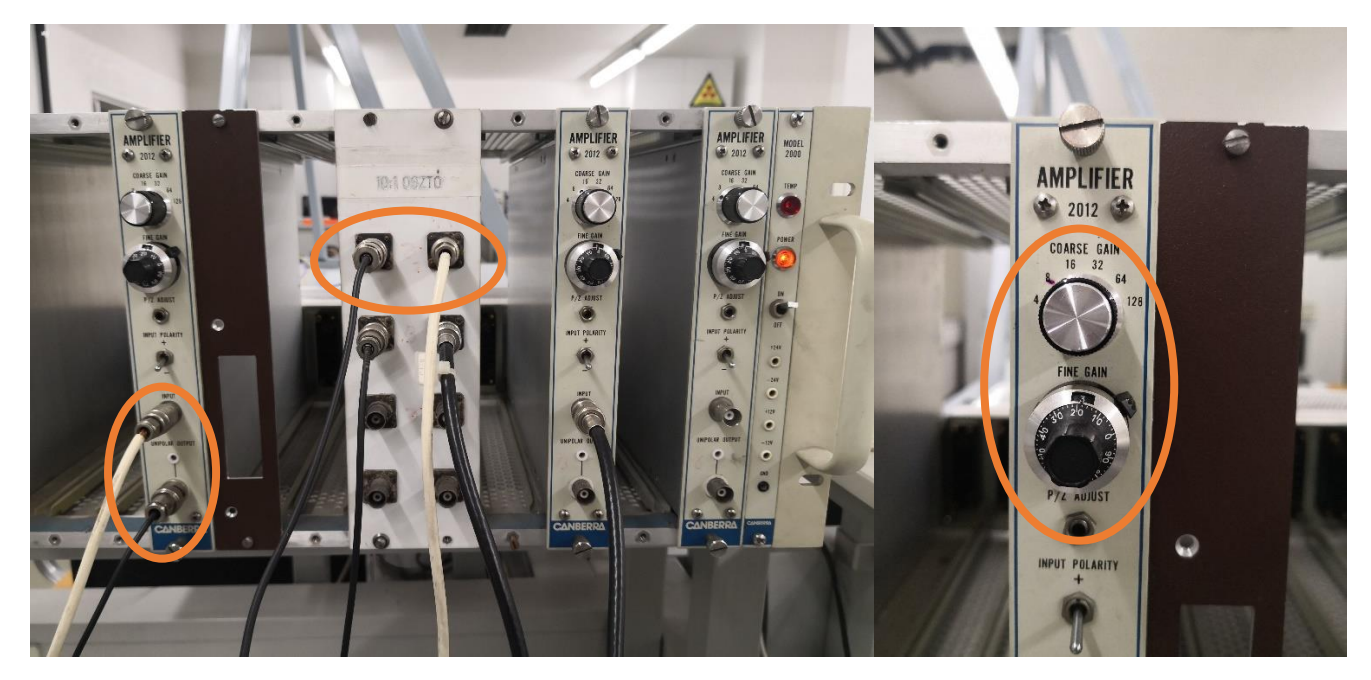

Végül a kapujel az analizátorba megy, az "antikoinc." bemeneten; a fotondetektor erősített jele pedig az "INPUT" csatlakozóba (az egység 10 V feszültségre állítandó):

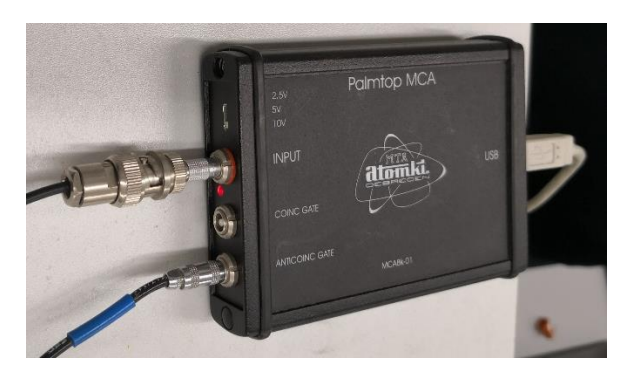

Ez az eszköz aztán USB-vel csatlakozik egy számítógépre , ahol a Palmtop MCA szoftverrel vizsgálható az észlelt spektrum (ez a szoftver jelenleg csak Windows 7 alatt működik stabilan). Erre alább egy példa:

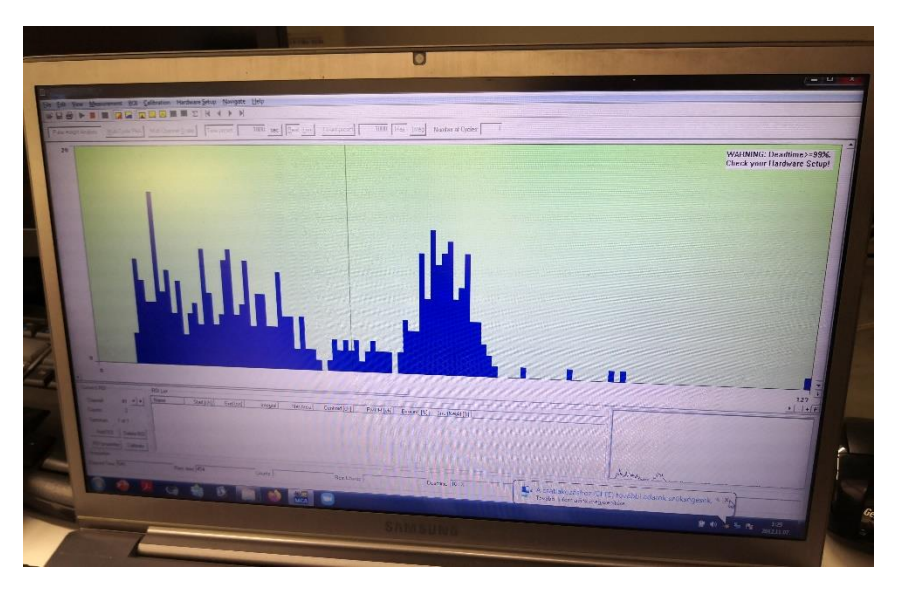

Ilyen spektrumot veszünk fel 20-120 fok között 10 fokonként (esetleg időhiány esetén kevesebb szögnél). Ezeket a spektrumokat kell azután illeszteni (a hallgatók maguk végzik ezt, jellemzően Pythonban, a scipy curve fit függvényének segítségével), és ehhez hasonló eredményeket kapnak:

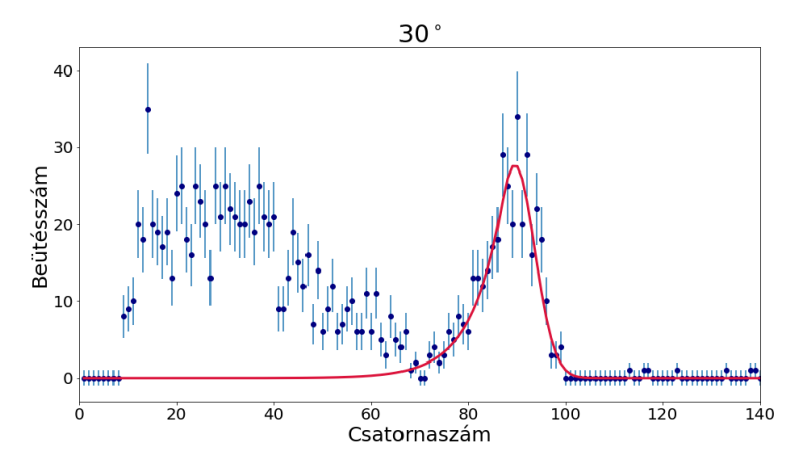

Az illesztő függvény Gauss leheet, ekkor a maximumtól közvetlenül 1-2 binnel balra kell kezdeni az illesztést. Alternatív megoldásként lehet lineáris vagy exponenciális hátteret illeszteni, esetleg (mint a fenti példában) a Crystal Ball függvényt használni. Ebből akkor megkapjuk a csúcs helyének szögfüggését, amelynek segítségével kalibrációt készíthetünk, és kiszámíthatjuk a mért fotonenergiát. Erről már a jegyzet és a példa-megoldás beszél részletesebben.